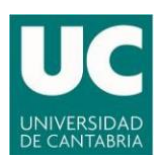

# **BUENAS PRÁCTICAS EN LA TRANSFORMACIÓN DE LA EVALUACIÓN PRESENCIAL A DISTANCIA (VERSIÓN 2)**

La Universidad de Cantabria, en sucesivas Resoluciones Rectorales, ha ido comunicando e implementado instrucciones con objeto de **dar cumplimiento a los Reales Decretos** publicados por el Gobierno, así como mantener la actividad académica, y en particular la docente, con el fin último de que **ningún estudiante pierda este curso como consecuencia de la crisis**.

La Resolución Rectoral número 202/2020 establece que la **convocatoria ordinaria**, tanto en lo que a **evaluación continua y evaluación final** se refiere, se realizará de manera **no presencial**. En consecuencia, desde el Vicerrectorado de Ordenación Académica y Profesorado (VOAP) se elabora esta guía de evaluación a distancia con el objeto de facilitar a todo el profesorado la implementación y desarrollo de los nuevos métodos y criterios de evaluación que deberán redefinir en las modificaciones correspondientes a las guías docentes de las asignaturas.

#### **PAUTAS Y RECOMENDACIONES**

En este apartado se quiere ofrecer una serie de pautas y recomendaciones mostrando distintas posibilidades para llevar a cabo la evaluación a distancia y que la adaptación a la modalidad no presencial se pueda realizar de la mejor forma posible. Evidentemente, somos conscientes que la situación particular de cada asignatura obligará a contemplar otras posibilidades no incluidas en este documento, por lo que no pretende ser una exposición exhaustiva de posibilidades. No obstante, el profesorado que requiera orientación al respecto puede dirigir su consulta a la Unidad de Apoyo a la Docencia Virtual [\(ApoyoDocVirtual@unican.es\)](mailto:ApoyoDocVirtual@unican.es).

#### **RECOMENDACIONES GENERALES**

Como criterios generales a tener en cuenta para la adaptación del sistema de evaluación a la modalidad a distancia se pueden considerar los siguientes:

- **Dividir** la evaluación en bloques de forma que ninguna de **estas pruebas** suponga un **porcentaje** muy alto de la calificación final.
- Evaluar la **capacidad de los estudiantes** para **seguir la actividad** que plantee y revisar las barreras técnicas por ejemplo sobre problemas de conexión o falta de dispositivos. En este escenario, se deberán proponer soluciones alternativas como por ejemplo el teléfono, correo electrónico, etc.
- Considerar la posibilidad de **dividir el examen en partes** más pequeñas. Comprimir los tiempos puede reducir los comportamientos indebidos. Es preferible hacer tres cuestionarios de 20 minutos que uno de una hora.
- **Fraccionar la actividad en grupos** si va a evaluar a un número elevado de estudiantes. Un número de alumnos **conectados a la vez** puede causar problemas puntuales de saturación de la plataforma. Por ejemplo, para realizar un **cuestionario en la plataforma Moodle** se aconseja dividir en **grupos de 60 estudiantes** aproximadamente y diversificar las actividades para que puedan realizarse en paralelo por los distintos grupos.

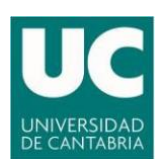

- Enviar a los estudiantes **instrucciones claras y sencillas previas** a la prueba: tiempo de comienzo y duración, número de partes en las que se divide el examen, número de preguntas, modo de contactar con el profesor en caso de incidencias, software o requerimientos para la realización de la prueba, etc.
- **Evitar las preguntas memorísticas o repetitivas** que sean fáciles de buscar, incluir preguntas de desarrollo, aplicaciones prácticas de conceptos que requieran comprensión y la capacidad lógica e intelectual del estudiante.
- Realizar las tareas en un horario determinado y bajo la **supervisión de una videoconferencia** en la que aleatoriamente se le pueda pedir a un alumno que comparta su pantalla o abra su cámara para verificar su identidad.
- En el caso de pruebas de evaluación continua, avisar de la fecha de realización con, al menos, una semana de antelación. Todo ello sin perjuicio de lo establecido en el Reglamento de Evaluación para los exámenes finales (al menos, 15 días de antelación).

## **ACREDITACIÓN DE LA IDENTIDAD DEL ESTUDIANTE**

Recuerde que el artículo 18 del [Reglamento de los Procesos de Evaluación en la Universidad de](https://web.unican.es/estudios/Documents/SGA/Legislaci%C3%B3n%20y%20Normativa/Normativa%20Estudios%20de%20Grado/Reglamento_Evaluaci%C3%B3n_CG.pdf)  [Cantabria,](https://web.unican.es/estudios/Documents/SGA/Legislaci%C3%B3n%20y%20Normativa/Normativa%20Estudios%20de%20Grado/Reglamento_Evaluaci%C3%B3n_CG.pdf) establece que el estudiante estará obligado a asistir a cualquier prueba o actividad de evaluación provisto de documentación que permita su correcta identificación en caso de serle solicitada.

- Cuando sea posible, el docente podrá solicitar que el estudiante acredite su identidad mediante la webcam o videollamada con la presentación del DNI, pasaporte o tarjeta universitaria.
- La identificación para acceder al Aula Virtual se realiza mediante el acceso habitual (usuario y contraseña), lo que permite el registro de las actividades del estudiante.

## **DECLARACIÓN DE INTEGRIDAD ACADÉMICA**

Como es conocido, los estudiantes de la Universidad de Cantabria aceptan, en su primera matrícula, una declaración de integridad académica donde se comprometen a no hacer uso de ningún medio ilícito para la superación de sus estudios. No obstante, se recomienda incluir una aceptación de código de honor académico antes de empezar la prueba recordándole lo que dice la normativa de evaluación a este respecto<sup>1</sup>.

<sup>1</sup> El artículo 54 del Reglamento de los Procesos de Evaluación en la Universidad de Cantabria establece las sanciones que podrá acarrear el uso de medios ilícitos para la superación de los estudios en la Universidad de Cantabria.

Tienes disponible para tu información en la web de la UC el [Reglamento de los Procesos de Evaluación en la](https://web.unican.es/estudios/Documents/SGA/Legislaci%C3%B3n%20y%20Normativa/Normativa%20Estudios%20de%20Grado/Reglamento_Evaluaci%C3%B3n_CG.pdf)  [Universidad de Cantabria.](https://web.unican.es/estudios/Documents/SGA/Legislaci%C3%B3n%20y%20Normativa/Normativa%20Estudios%20de%20Grado/Reglamento_Evaluaci%C3%B3n_CG.pdf)

La realización de esta prueba supone tu compromiso de no hacer uso de medios ilícitos.

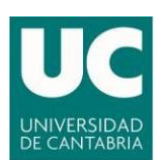

Vicerrectorado de Ordenación Académica y Profesorado

## **RECOMENDACIONES SEGÚN EL TIPO DE HERRAMIENTA A UTILIZAR**

Dadas las dificultades que supone que el estudiante y el profesor no se encuentren en el mismo espacio físico a la hora de realizar la evaluación, se proponen distintas alternativas para realizar la supervisión de estas pruebas a distancia según la herramienta que se utilice.

## **Cuestionarios**

Para gran parte de las asignaturas, los cuestionarios son una herramienta útil para definir pruebas objetivas. Esta herramienta permite utilizar distintos tipos de preguntas que proporcionan bastantes posibilidades para configurar un examen. A continuación, se indican algunas recomendaciones que ayudarán a evitar el fraude:

- Publicar la prueba un par de minutos antes para evitar aumentar el tráfico de la red al principio del examen.
- Incluir una contraseña al cuestionario para comenzar a realizar la prueba.
- Elaborar una batería de preguntas que permitan la configuración aleatoria de la prueba.
- Ordenar las preguntas y respuestas al azar y establecer que las preguntas deban responderse secuencialmente de una en una sin posibilidad de volver hacia atrás.
- Convocar a los estudiantes a la prueba mediante videoconferencia permitiendo así hacer la supervisión remota de la prueba. Como alternativa, si fallara la comunicación puede pedirse que esté conectado a la sesión a través de su teléfono móvil.
- Solicitar que el estudiante adjunte alguna imagen de los planteamientos, esquemas, cálculos realizados, etc. para poder responder a las preguntas.

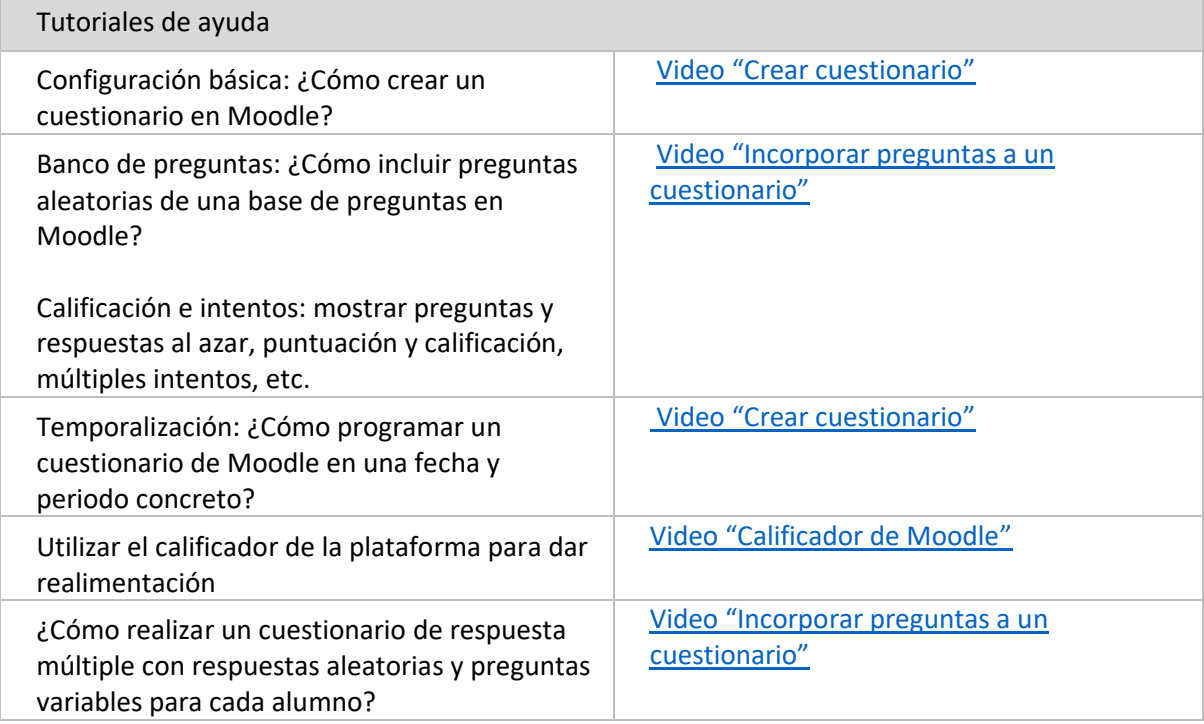

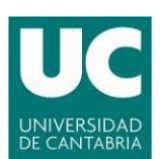

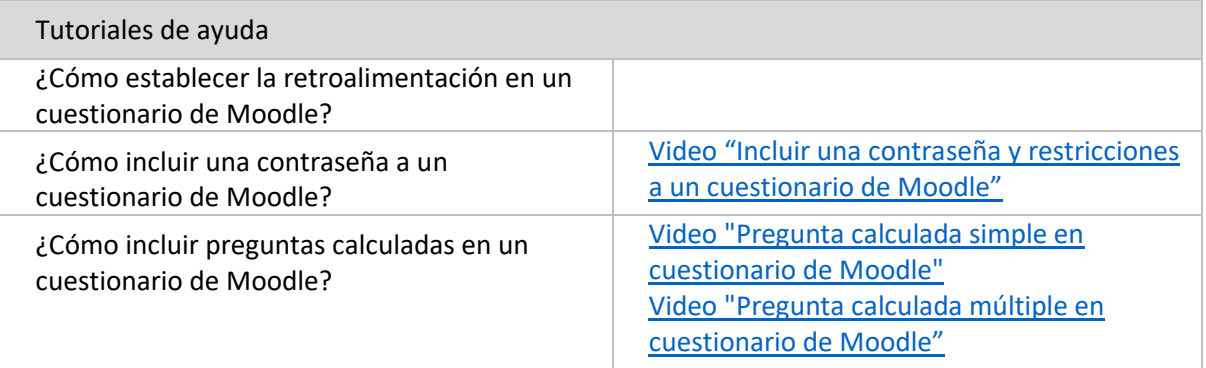

## **Tareas en Moodle**

Este recurso de Moodle se puede utilizar para recoger trabajos, realizar exámenes y adjuntar cualquier tipo de fichero por parte del profesor o bien creado por el estudiante en distintos formatos. Así, por ejemplo, se puede proponer un examen y que el estudiante suba además de un documento en un plazo de tiempo, una grabación en la que el alumno explique los pasos seguidos o las principales ideas.

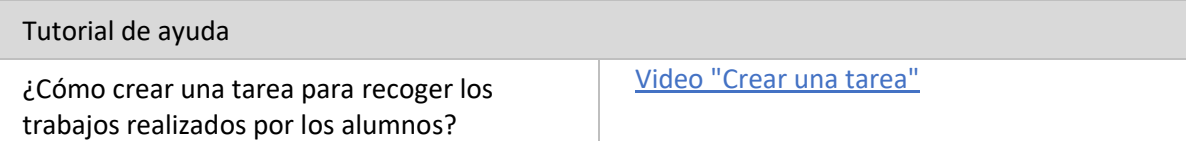

La herramienta antiplagio integrada en las tareas de Moodle (Urkund), permite recibir automáticamente informes con una evaluación del posible plagio en cada trabajo. El recurso Tarea también permite calificar y ofrecer retroalimentación al estudiante.

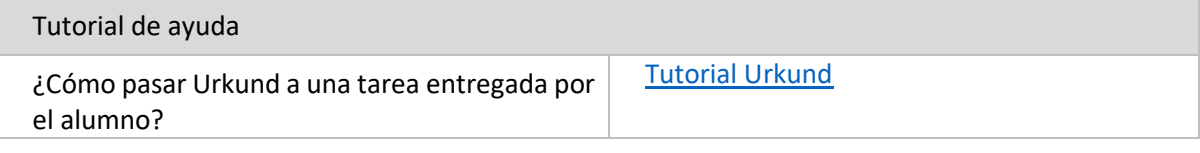

#### **Carpeta compartida**

Como una alternativa a los cuestionarios y a las tareas se puede establecer una forma diferente de realizar pruebas o exámenes escritos que puede ser más sencillo de implementar para el profesorado. Por ejemplo, se podría utilizar un espacio compartido privado tanto para depositar el examen como para incluir el examen resuelto del estudiante. Algunas recomendaciones podrían ser:

- Crear una **carpeta compartida con cada estudiante de forma privada** para depositar su prueba y dar un tiempo máximo (30 minutos). Este paso lo debe realizar el profesor con anterioridad a la prueba.
- Descomponer la prueba en partes estableciendo un periodo de tiempo para cada una de ellas.
- El estudiante escribe su nombre en cada hoja y bien sacándole una foto o utilizando un documento de texto escribe la solución. Se aconseja **practicar el proceso**, controlar bien tanto el tiempo del ejercicio como el que puede llevar a los alumnos la subida del documento. Es conveniente dejar tiempo entre un ejercicio y otro para realizar ajustes.

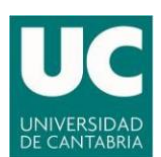

Esta estrategia también puede utilizarse para recabar información sobre el progreso y el logro de objetivos del alumno a partir de la recolección de un conjunto de documentos a modo de portafolio.

## **Exámenes orales a través de videoconferencia**

- Se puede solicitar de forma grupal o individual que se hagan exámenes, presentaciones o defensas de los trabajos usando una herramienta de videoconferencia. Por ejemplo, se puede establecer una videoconferencia con el estudiante para preguntarle por las actividades que ha entregado.
- Se aconseja utilizar rúbricas o guías de evaluación con los criterios de valoración.
- Es importante en este caso iniciar la videoconferencia con las siguientes palabras: «Prueba de evaluación la asignatura xxx correspondiente al estudiante yyy. De acuerdo con lo previsto en el Reglamento General de Protección de Datos y en la Ley Orgánica 3/2018, de 5 de diciembre, de Protección de Datos Personales y garantía de derechos digitales, le informamos que procederemos a la grabación de esta prueba». Estas grabaciones deben ser preservadas en unidades de red de la Universidad para garantizar su conservación y evitar accesos no autorizados (p.ej. carpeta personal en *[\\ficherospdi.unican.es\nombreusuario](file://///ficherospdi.unican.es/nombreusuario)* fuera del espacio www para que no sea público).
- Se recuerda que para realizar videoconferencias hay distintas posibilidades con funcionalidades distintas.
	- o Skype empresarial. Accede al directorio activo de la UC y facilita la comunicación con los grupos grandes, por ejemplo, una asignatura utilizando [asigxxx@alumnos.unican.es.](mailto:asigxxx@alumnos.unican.es)
	- o WebEx. Plataforma que permite compartir pantalla y grabar la reunión.
	- o Zoom. Permite conectar un IPAD y compartir su pantalla. Dispone de pizarra digital.
	- o Meet Jit.si. Permite conexión por vía telefónica a la videoconferencia. Solo requiere navegador, preferentemente Chrome.
	- Discord. Plataforma que permite organizar diferentes canales de voz con distintos niveles de acceso y para diferentes usuarios.

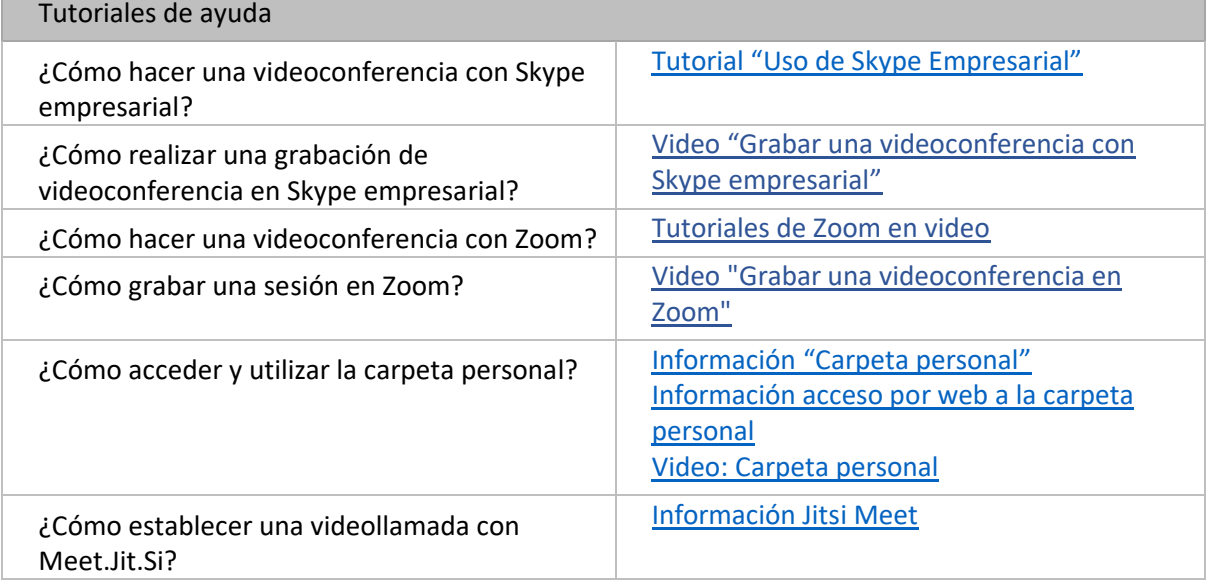

5

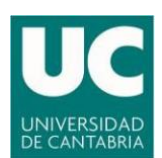

#### **Foros**

Los foros de Moodle permiten gestionar la participación de los estudiantes, establecer debates, presentación de ideas o trabajos, etc. El profesor puede valorar las respuestas correctas, las recibidas y la profundidad y calidad de las mismas.

## **REVISIÓN DE LAS PRUEBAS**

En relación con los procesos de revisión de las pruebas de evaluación es importante recordar que **el alumno tiene el derecho de disponer de una copia de las pruebas realizadas**.

Como buenas prácticas antes de iniciar el proceso de revisión se aconsejan las siguientes:

- Publicar la solución de la prueba.
- Establecer un plazo para que el alumnado solicite la revisión de las pruebas, de forma que el profesor disponga de tiempo suficiente para tener todas las pruebas organizadas. En una primera instancia, se le puede enviar al alumno una breve explicación y si no está conforme, citar al alumno por videoconferencia o teléfono.

En función de los recursos utilizados para la evaluación, se indican a continuación diferentes posibilidades para realizar el proceso de revisión:

- Para **trabajos entregados por medio de tareas** de Moodle, se puede usar la opción de corrección que ofrece la propia plataforma añadiendo anotaciones y comentarios sobre el trabajo entregado a modo de retroalimentación y el calificador para reportar al alumno la valoración otorgada y comentarios a la misma.
- Los **cuestionarios** Moodle ofrecen distintas posibilidades para que el alumno conozca la respuesta correcta a las preguntas falladas.
- Los **foros** de discusión están siempre accesibles, por lo que se puede comentar con el alumno los argumentos o comentarios expuestos.
- Los programas de **videoconferencia** permiten compartir la pantalla para que alumno y profesor vean las pruebas corregidas. Si no se dispusiera de esa funcionalidad, se podría optar por entablar comunicación oral, incluso por vía telefónica, siempre y cuando se haya enviado al alumno previamente su prueba corregida.

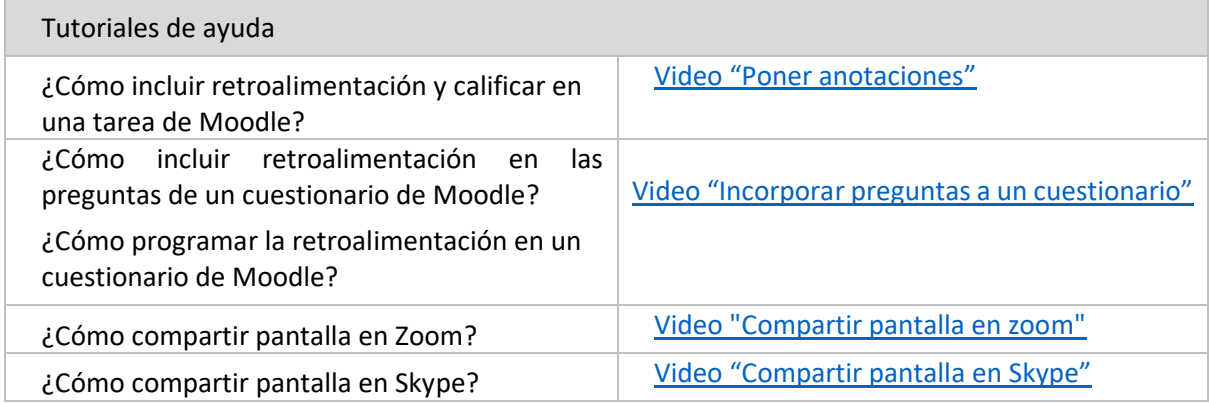

Santander, 11 de abril de 2020